# **Mathematics for Machine Learning**

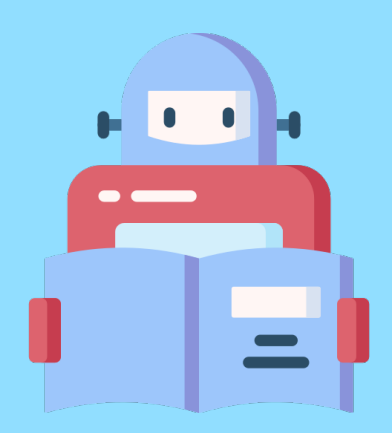

Special Mathematics Lecture Nagoya University, Fall 2020

## **Lecture 8 Support vector machines: Primal & Dual problem, Kernels**

https://www.henrikbachmann.com/mml\_2020.html

#### **Support vector machines**

.

Feature space:  $\mathcal{X} = \mathbb{R}^d$ Label space:  $\mathcal{Y} = \{-1, 1\}$ Training set:  $\mathcal{T} = ((x^{(1)}, y^{(1)}), \dots, (x^{(n)}, y^{(n)})) \in (\mathcal{X} \times \mathcal{Y})^n$ 

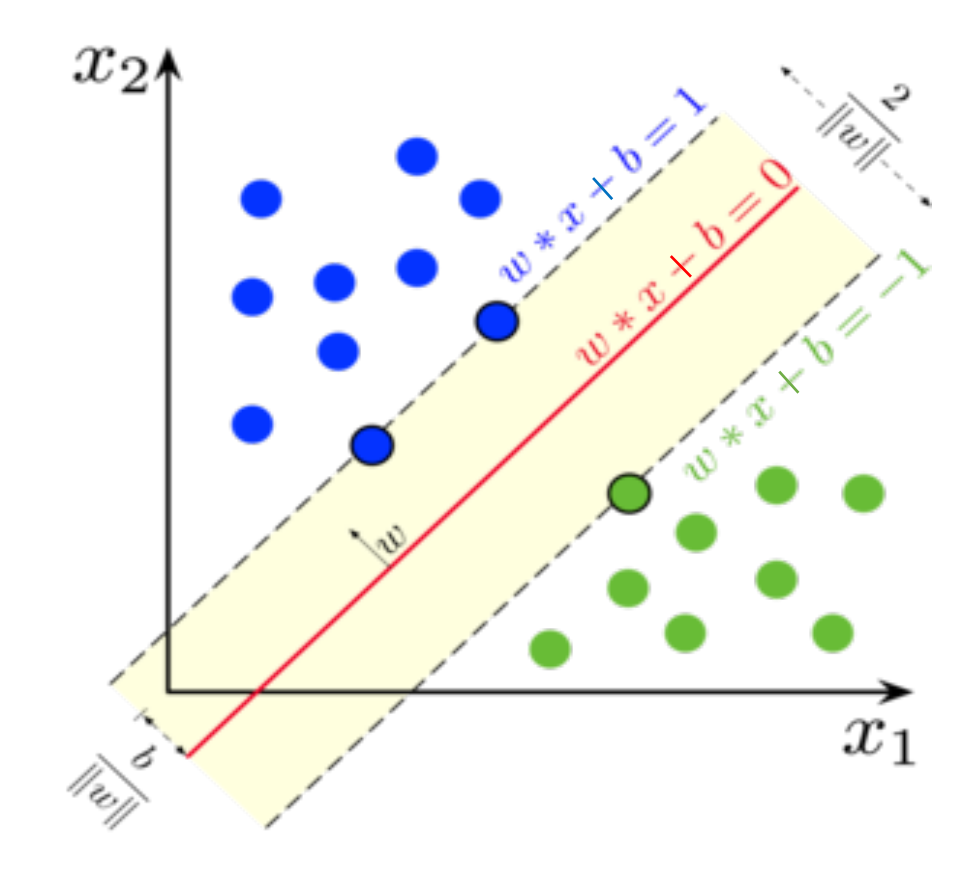

#### **Support vector machines: Primal problem**

Feature space:  $\mathcal{X} = \mathbb{R}^d$  $\mathcal{Y} = \{-1, 1\}$ Label space:  $\mathcal{T} = ((x^{(1)}, y^{(1)}), \ldots, (x^{(n)}, y^{(n)})) \in (\mathcal{X} \times \mathcal{Y})^n$ Training set:

**Goal:** Find a hyperplane  $H(w, b)$ , such that

i)  $||w||$  is minimal.

.

ii) For  $j = 1, ..., n$  we have  $y^{(j)}(w^T x^{(j)} + b) \ge 1$ .

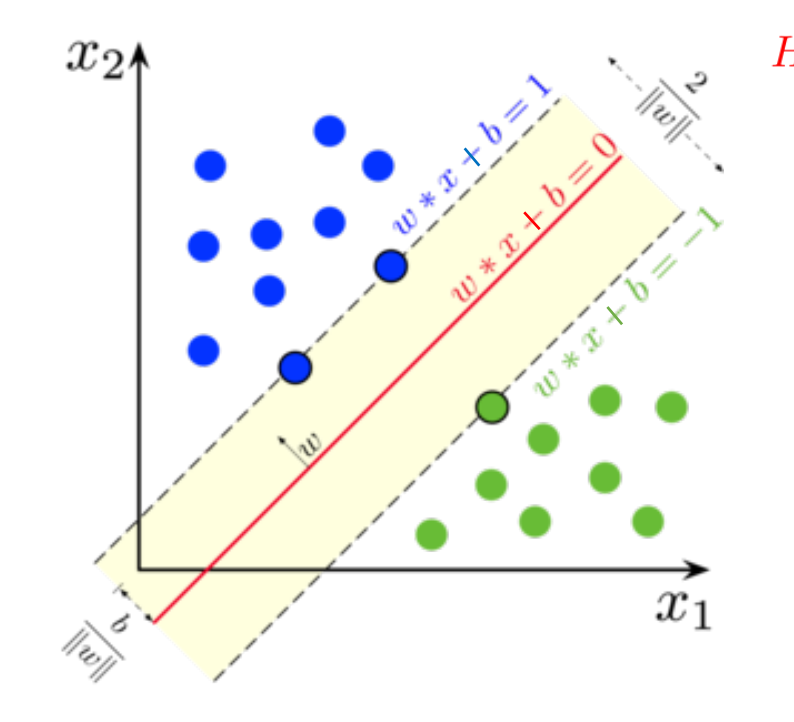

$$
H(w, b) = \left\{ x \in \mathbb{R}^d \mid w^T x + b = 0 \right\}
$$

Sorry: The "–" is now a "+" in the definition of H. (Want to be consistent with the literature)

#### **Support vector machines: Primal problem**

Feature space:  $\mathcal{X} = \mathbb{R}^d$ Label space:  $\mathcal{Y} = \{-1, 1\}$ Training set:  $\mathcal{T} = ((x^{(1)}, y^{(1)}), \dots, (x^{(n)}, y^{(n)})) \in (\mathcal{X} \times \mathcal{Y})^n$ 

The **primal optimization problem** is to find  $w \in \mathbb{R}^d$  and  $b \in \mathbb{R}$  such that

i) 
$$
f(w) = \frac{1}{2} ||w||^2
$$
 is minimal.

ii) For  $j = 1, ..., n$  we have  $g_j(w, b) = -y^{(j)}(w^T x^{(j)} + b) + 1 \le 0$ .  $(constants)$ 

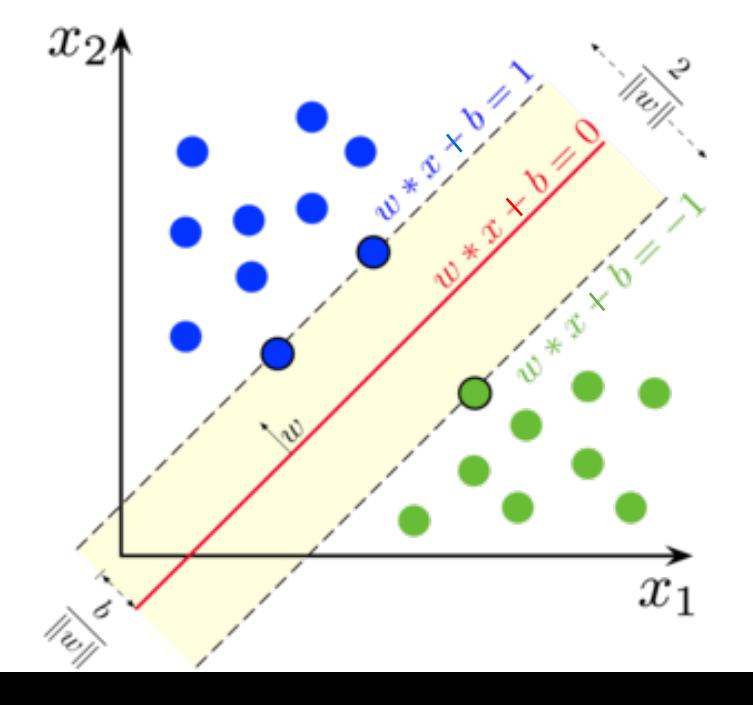

### **Rewriting the primal problem**

The **primal optimization problem** is to find  $w \in \mathbb{R}^d$  and  $b \in \mathbb{R}$  such that

i) 
$$
f(w) = \frac{1}{2} ||w||^2
$$
 is minimal.

ii) For 
$$
j = 1, ..., n
$$
 we have  $g_j(w, b) = -y^{(j)}(w^T x^{(j)} + b) + 1 \le 0$ . (constraints)

Define the Lagrangian for Lagrange multipliers  $\alpha = (\alpha_1, \dots, \alpha_n) \in \mathbb{R}_{\geq 0}^n$  by

$$
\mathcal{L}(w, b, \alpha) = f(w) + \sum_{j=1}^{n} \alpha_j g_j(w, b).
$$

#### **Rewriting the primal problem**

The **primal optimization problem** is to find  $w \in \mathbb{R}^d$  and  $b \in \mathbb{R}$  such that

i) 
$$
f(w) = \frac{1}{2} ||w||^2
$$
 is minimal.

ii) For 
$$
j = 1, ..., n
$$
 we have  $g_j(w, b) = -y^{(j)}(w^T x^{(j)} + b) + 1 \le 0$ . (constraints)

Define the Lagrangian for Lagrange multipliers  $\alpha = (\alpha_1, \dots, \alpha_n) \in \mathbb{R}_{\geq 0}^n$  by

$$
\mathcal{L}(w, b, \alpha) = f(w) + \sum_{j=1}^{n} \alpha_j g_j(w, b).
$$

Now define

$$
\Theta_P(w,b) = \max_{\alpha_1,\dots,\alpha_n \geq 0} \mathcal{L}(w,b,\alpha) .
$$

Observe that this functions satisfies the following

$$
\Theta_P(w, b) = \begin{cases} f(w) & , \text{ if } g_j(w, b) \le 0 \text{ for all } j = 1, \dots, n \\ \infty & , \text{ otherwise} \end{cases} \text{ (constraints are satisfied)}
$$

We can therefore focusing on finding w and b such that  $\Theta_P(w, b)$  is minimal!

#### **Primal problem vs. Dual problem**

**Primal problem:** Find  $w \in \mathbb{R}^d$  and  $b \in \mathbb{R}$  which minimize  $\Theta_P(w, b)$ 

$$
\min_{w,b} \Theta_P(w,b) = \min_{w,b} \max_{\alpha_1,\ldots,\alpha_n \geq 0} \mathcal{L}(w,b,\alpha) \,.
$$

One can show that in our case there exists a unique solution to our problem and that

$$
\min_{w,b} \max_{\alpha_1,\dots,\alpha_n \ge 0} \mathcal{L}(w,b,\alpha) = \max_{\alpha_1,\dots,\alpha_n \ge 0} \min_{w,b} \mathcal{L}(w,b,\alpha)
$$

#### Primal problem vs. Dual problem

**Primal problem:** Find  $w \in \mathbb{R}^d$  and  $b \in \mathbb{R}$  which minimize  $\Theta_P(w, b)$ 

$$
\min_{w,b} \Theta_P(w,b) = \min_{w,b} \max_{\alpha_1,\ldots,\alpha_n \geq 0} \mathcal{L}(w,b,\alpha) .
$$

One can show that in our case there exists a unique solution to our problem and that

$$
\min_{w,b}\max_{\alpha_1,\ldots,\alpha_n\geq 0}\mathcal{L}(w,b,\alpha)=\max_{\alpha_1,\ldots,\alpha_n\geq 0}\min_{w,b}\mathcal{L}(w,b,\alpha)
$$

Motivated by this we define for  $\alpha = (\alpha_1, \dots, \alpha_n) \in \mathbb{R}_{\geq 0}^n$ 

$$
\Theta_D(\alpha) = \min_{w,b} \mathcal{L}(w, b, \alpha) .
$$

**Dual problem:** Find  $\alpha \in \mathbb{R}_{\geq 0}^n$  which maximizes  $\Theta_D(\alpha)$ .

**Dual problem:** Find  $\alpha \in \mathbb{R}_{\geq 0}^n$  which maximizes  $\Theta_D(\alpha)$ .

$$
\Theta_D(\alpha) = \min_{w,b} \mathcal{L}(w, b, \alpha) \, .
$$

Recall that we have

$$
\mathcal{L}(w, b, \alpha) = f(w) + \sum_{j=1}^{n} \alpha_j g_j(w, b)
$$

with  $f(w) = \frac{1}{2} ||w||^2 = \frac{1}{2} w^T w$  and  $g_j(w, b) = -y^{(j)} (w^T x^{(j)} + b) + 1$ .

**Dual problem:** Find  $\alpha \in \mathbb{R}_{\geq 0}^n$  which maximizes  $\Theta_D(\alpha)$ .

$$
\Theta_D(\alpha) = \min_{w,b} \mathcal{L}(w,b,\alpha) \, .
$$

Recall that we have

$$
\mathcal{L}(w, b, \alpha) = f(w) + \sum_{j=1}^{n} \alpha_j g_j(w, b)
$$

with  $f(w) = \frac{1}{2} ||w||^2 = \frac{1}{2} w^T w$  and  $g_j(w, b) = -y^{(j)} (w^T x^{(j)} + b) + 1$ .

We obtain

$$
\mathcal{L}(w, b, \alpha) = \frac{1}{2} w^T w - \sum_{j=1}^n \alpha_j \left( y^{(j)} (w^T x^{(j)} + b) + 1 \right) .
$$

This is a quadratic function in  $(w, b)$  with a single minima, which we can find by setting the gradients zero. (Think of it as  $d+1$  quadratic functions in variables  $w_1, \ldots, w_d, b$ .)

Want to calculate:  $\Theta_D(\alpha) = \min_{w,b} \mathcal{L}(w, b, \alpha)$ .

$$
\mathcal{L}(w, b, \alpha) = \frac{1}{2} w^T w - \sum_{j=1}^n \alpha_j \left( y^{(j)} (w^T x^{(j)} + b) + 1 \right) .
$$

The gradients are given by

$$
\nabla_w \mathcal{L}(w, b, \alpha) = w - \sum_{j=1}^n \alpha_j y^{(j)} x^{(j)}
$$

$$
\nabla_b \mathcal{L}(w, b, \alpha) = - \sum_{j=1}^n \alpha_j y^{(j)}.
$$

Want to calculate:  $\Theta_D(\alpha) = \min_{w,b} \mathcal{L}(w, b, \alpha)$ .

$$
\mathcal{L}(w, b, \alpha) = \frac{1}{2} w^T w - \sum_{j=1}^n \alpha_j \left( y^{(j)} (w^T x^{(j)} + b) + 1 \right) .
$$

The gradients are given by

$$
\nabla_w \mathcal{L}(w, b, \alpha) = w - \sum_{j=1}^n \alpha_j y^{(j)} x^{(j)}
$$

$$
\nabla_b \mathcal{L}(w, b, \alpha) = - \sum_{j=1}^n \alpha_j y^{(j)}.
$$

**Finding the minima by setting the gradients zero:**

$$
w = \sum_{j=1}^{n} \alpha_j y^{(j)} x^{(j)},
$$
 and  $\sum_{j=1}^{n} \alpha_j y^{(j)} = 0.$ 

$$
\mathcal{L}(w, b, \alpha) = \frac{1}{2} w^T w - \sum_{j=1}^n \alpha_j \left( y^{(j)} (w^T x^{(j)} + b) + 1 \right)
$$

We get the minima (w.r.t w and b) if: 
$$
w = \sum_{j=1}^{n} \alpha_j y^{(j)} x^{(j)}
$$
, and  $\sum_{j=1}^{n} \alpha_j y^{(j)} = 0$ .

Plugging this into  $\Theta_D$  gives

$$
\Theta_D(\alpha) = \min_{w,b} \mathcal{L}(w, b, \alpha)
$$
  
=  $\frac{1}{2} \left( \sum_{j=1}^n \alpha_j y^{(j)} x^{(j)} \right)^T \left( \sum_{i=1}^n \alpha_i y^{(i)} x^{(i)} \right) - \sum_{j=1}^n \alpha_j \left( y^{(j)} \left( \sum_{i=1}^n \alpha_i y^{(i)} x^{(i)} \right)^T x^{(j)} + b \right) + 1 \right)$   
=  $\sum_{j=1}^n \alpha_j - \frac{1}{2} \sum_{i,j=1}^n \alpha_i \alpha_j y^{(i)} y^{(j)} \left( x^{(i)} \right)^T x^{(j)}.$ 

Here we used  $\sum_{j=1}^{n} \alpha_j y^{(j)} = 0$  in the last step.

$$
\mathcal{L}(w, b, \alpha) = \frac{1}{2} w^T w - \sum_{j=1}^n \alpha_j \left( y^{(j)} (w^T x^{(j)} + b) + 1 \right)
$$

We get the minima (w.r.t w and b) if: 
$$
w = \sum_{j=1}^{n} \alpha_j y^{(j)} x^{(j)}
$$
, and  $\sum_{j=1}^{n} \alpha_j y^{(j)} = 0$ .

Plugging this into  $\Theta_D$  gives

$$
\Theta_D(\alpha) = \min_{w,b} \mathcal{L}(w, b, \alpha)
$$
  
=  $\frac{1}{2} \left( \sum_{j=1}^n \alpha_j y^{(j)} x^{(j)} \right)^T \left( \sum_{i=1}^n \alpha_i y^{(i)} x^{(i)} \right) - \sum_{j=1}^n \alpha_j \left( y^{(j)} \left( \sum_{i=1}^n \alpha_i y^{(i)} x^{(i)} \right)^T x^{(j)} + b \right) + 1 \right)$   
=  $\sum_{j=1}^n \alpha_j - \frac{1}{2} \sum_{i,j=1}^n \alpha_i \alpha_j y^{(i)} y^{(j)} \left( x^{(i)} \right)^T x^{(j)}.$ 

Here we used  $\sum_{j=1}^{n} \alpha_j y^{(j)} = 0$  in the last step.

The **dual optimization problem** is to find  $\alpha \in \mathbb{R}_{\geq 0}^d$  such that

i) 
$$
\Theta_D(\alpha) = \sum_{j=1}^n \alpha_j - \frac{1}{2} \sum_{i,j=1}^n \alpha_i \alpha_j y^{(i)} y^{(j)} (x^{(i)} \bullet x^{(j)})
$$
 is maximal.  
ii)  $\sum_{j=1}^n \alpha_j y^{(j)} = 0$ 

If we can solve this problem then the w can be obtained by

$$
w=\sum_{j=1}^n\alpha_jy^{(j)}x^{(j)}
$$

and the b is given by (Exercise!)

$$
b = -\frac{1}{2} \left( \min_{\substack{j=1,\ldots,n \\ y^{(j)}=1}} w^T x^{(j)} + \max_{\substack{j=1,\ldots,n \\ y^{(j)}=-1}} w^T x^{(j)} \right)
$$

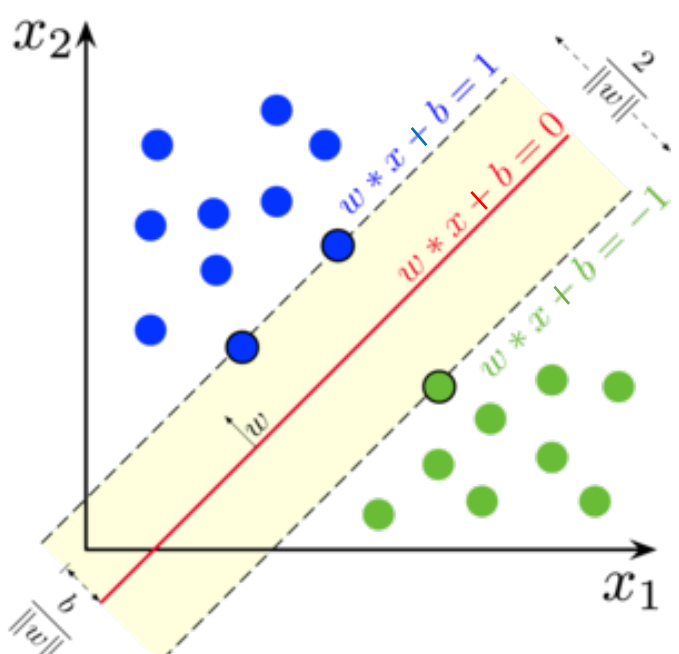

#### **Dual problem – How to solve?**

The **dual optimization problem** is to find  $\alpha \in \mathbb{R}_{\geq 0}^d$  such that

i) 
$$
\Theta_D(\alpha) = \sum_{j=1}^n \alpha_j - \frac{1}{2} \sum_{i,j=1}^n \alpha_i \alpha_j y^{(i)} y^{(j)} (x^{(i)} \cdot x^{(j)})
$$
 is maximal.  
ii)  $\sum_{j=1}^n \alpha_j y^{(j)} = 0$ 

- This is an example of a "Quadratic Programming" (QP) problem.
- It can be solved by the SMO (sequential minimal optimization) algorithm.
- There are various implementations for QP Solver in Python.
- Due to lack of time, we will not describe them in detail in this course.

#### **Dual problem - Observation**

The **dual optimization problem** is to find  $\alpha \in \mathbb{R}_{\geq 0}^d$  such that

i) 
$$
\Theta_D(\alpha) = \sum_{j=1}^n \alpha_j - \frac{1}{2} \sum_{i,j=1}^n \alpha_i \alpha_j y^{(i)} y^{(j)} (x^{(i)} \cdot x^{(j)})
$$
 is maximal.  
ii)  $\sum_{j=1}^n \alpha_j y^{(j)} = 0$ 

$$
w = \sum_{j=1}^{n} \alpha_j y^{(j)} x^{(j)} \qquad b = -\frac{1}{2} \left( \min_{\substack{j=1,\ldots,n \\ y^{(j)}=1}} w^T x^{(j)} + \max_{\substack{j=1,\ldots,n \\ y^{(j)}=-1}} w^T x^{(j)} \right)
$$

But actually we do not need w. We usually just need to calculate the following:

$$
w^T x + b = \left(\sum_{j=1}^n \alpha_j y^{(j)} x^{(j)}\right)^T x + b
$$

$$
= \sum_{j=1}^n \alpha_j y^{(j)} (x^{(j)} \bullet x) + b.
$$

**Conclusion: For everything we just need the dot product of elements in the feature space!**

#### **Going to higher dimensions**

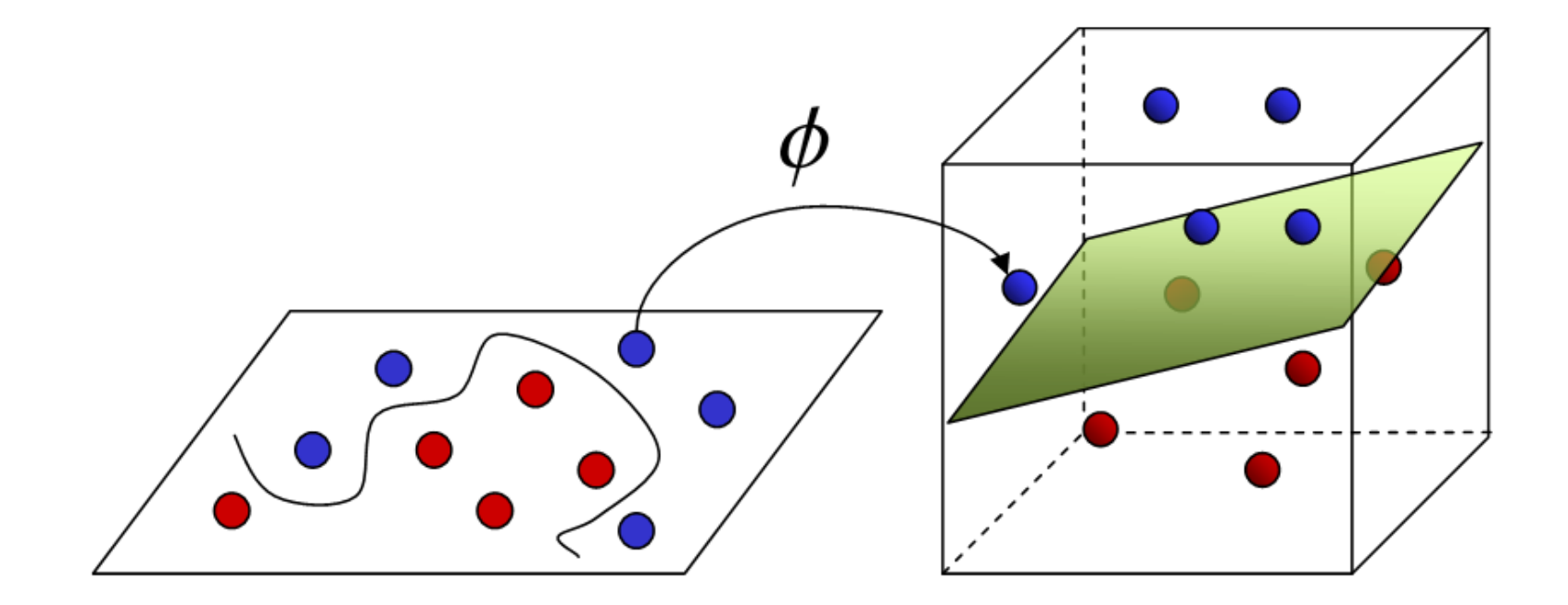

**Input Space** 

**Feature Space** 

#### **Kernels**

If we can not separate our data by a hyperplane in our Feature space, we go to higher dimensions.

#### **Kernel trick:**

- Write your algorithm in terms of dot product of elements in your feature space  $\mathcal{X}$ .
- Find a map from your input space  $\mathcal I$  to a (probably higher dimensional) Feature space  $\mathcal X$

 $\Phi: \mathcal{I} \to \mathcal{X}$ .

• Find a Kernel function

 $K:\mathcal{I}\times\mathcal{I}\rightarrow\mathbb{R}$ 

such that

$$
K(x, x') = \Phi(x) \bullet \Phi(x')
$$

for  $x, x' \in \mathcal{I}$ .

Advantage: We can use our algorithm in higher dimensions without needing to explicitly calculate  $\Phi$ ! The kernel K can be arbitrary chosen so long as the existence of an  $\Phi$  is guaranteed (Mercer's condition)

### **Kernels: Example**

#### **Kernels: More example**

Assume that the input space is  $\mathcal{I} = \mathbb{R}^N$ .

i) **Polynomial kernels**: For any constant  $c > 0$  and  $d \in \mathbb{Z}_{\geq 1}$ :

$$
K(x, x') = (x \bullet x' + c)^d.
$$

The corresponding feature space has dimension  $\binom{N+d}{d}$  and the  $\Phi$  sends an input vector to a vector containing all possible monomials up to degree  $d$ .

Gaussian kernels: Define the kernel  $ii)$ 

$$
K(x, x') = \exp(-\|x' - x\|^2) .
$$

In this case the feature space is infinite dimensional!

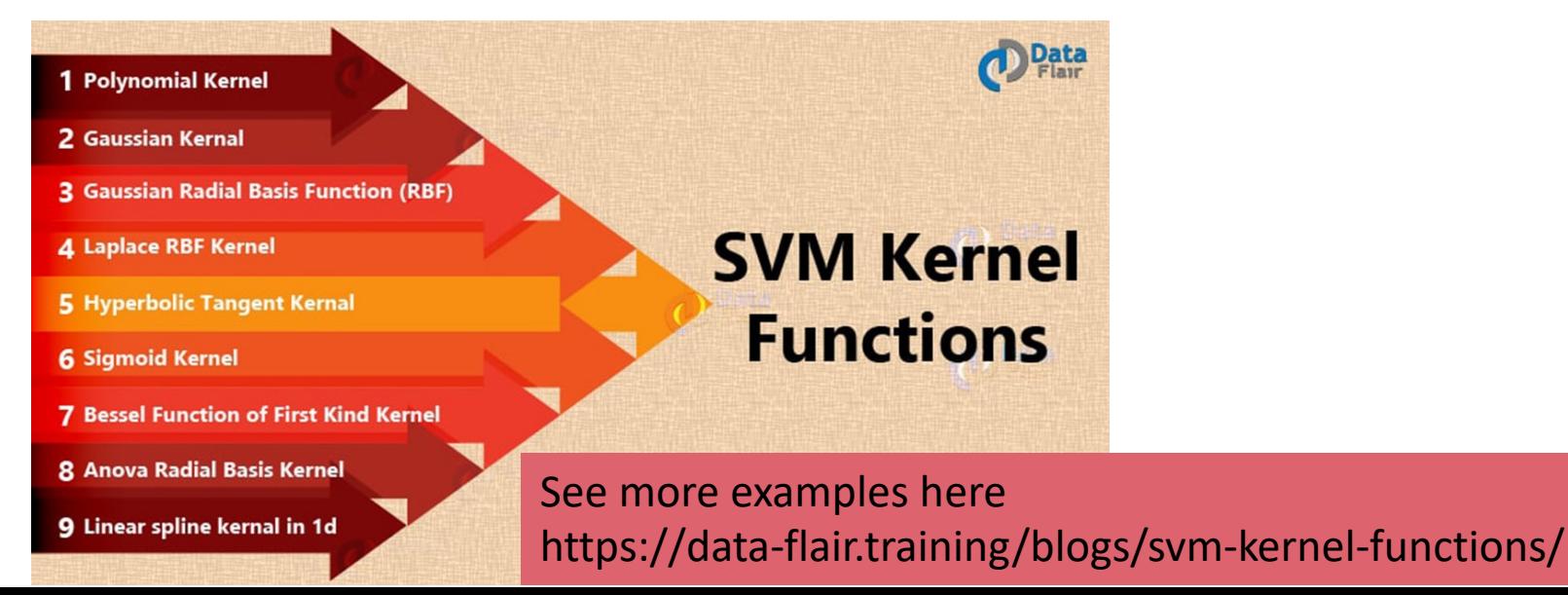

#### **Support Vector machines**

- There are various topics of SVM which we did not cover.
- For example: Often data can, even in higher dimension, not separated by a hyperplane.
- This leads to the notion of "soft margin" SVM.

For motivated students: Give a simple implementation of what we discussed today in Python. (Next slide)

#### **Extra homework for motivated students**

Let  $d=2$  and consider the training set

.

$$
\mathcal{T} = \left( \begin{pmatrix} 1 \\ 3 \end{pmatrix}, 1 \right), \begin{pmatrix} 3 \\ 3 \end{pmatrix}, 1), \begin{pmatrix} 4 \\ 4 \end{pmatrix}, 1), \begin{pmatrix} 2 \\ 1 \end{pmatrix}, -1), \begin{pmatrix} 5 \\ 2 \end{pmatrix}, -1) \right)
$$

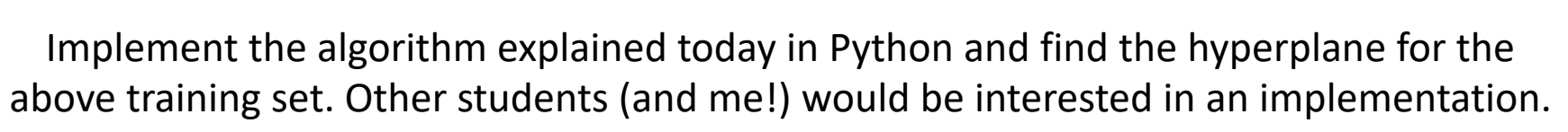

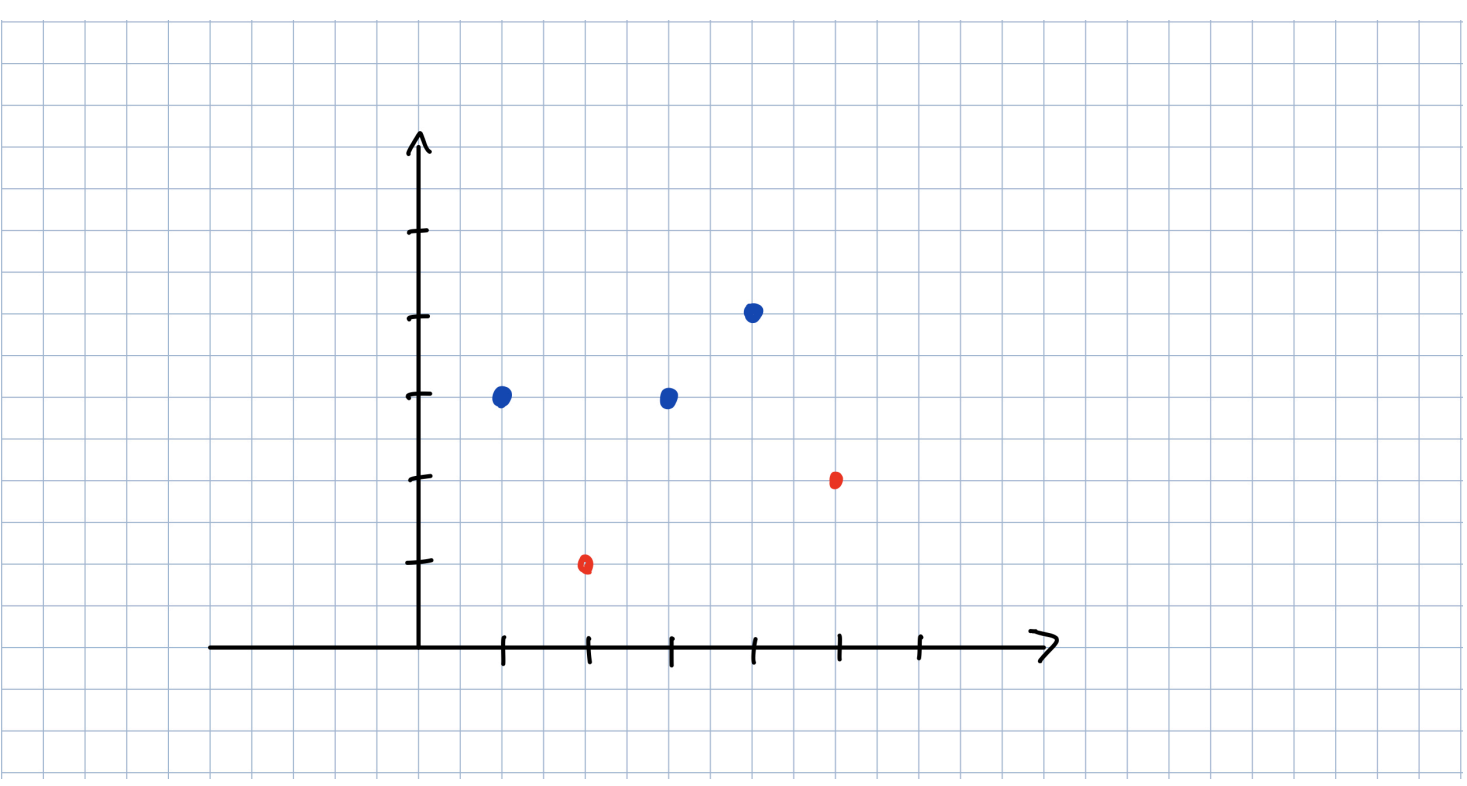